**PRINCIPLES OF CIRCUIT SIMULATION PRINCIPLES OF CIRCUIT SIMULATION**

Lecture 12. **Error Control in Error Control inTransient Simulation Transient Simulation**

**Guoyong Shi, PhD shiguoyong@ic.sjtu.edu.cn School of MicroelectronicsShanghai Jiao Tong University Fall 2010**

### *Outline Outline*

- **Truncation error**
- **Local Truncation Error (LTE) for FE/BE/TR**
- **Local error of LMS methods**
- **Time step control**
	- **Finite difference calculation**

*Error Analysis Error Analysis*

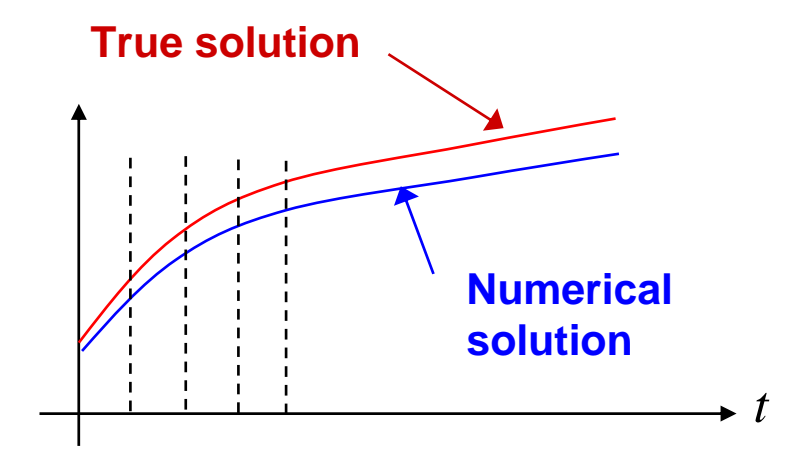

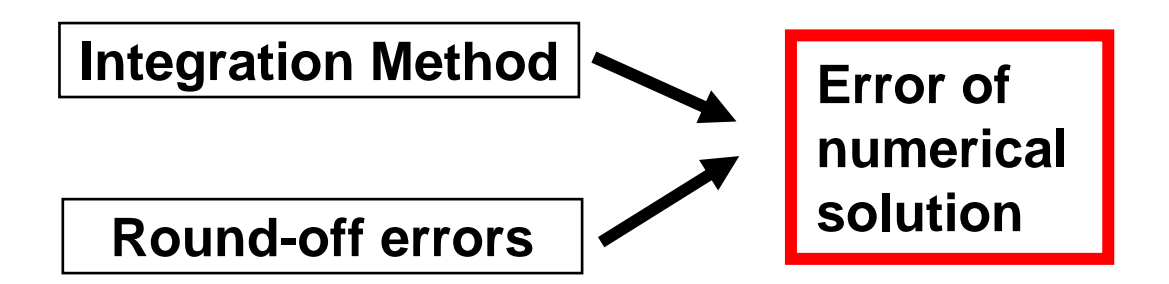

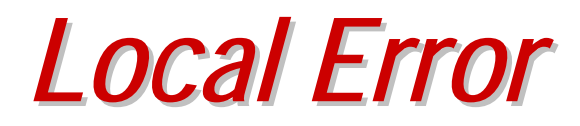

 **Local error is the error that could happen in one time step** Δ**t, assuming no error at the beginning.**

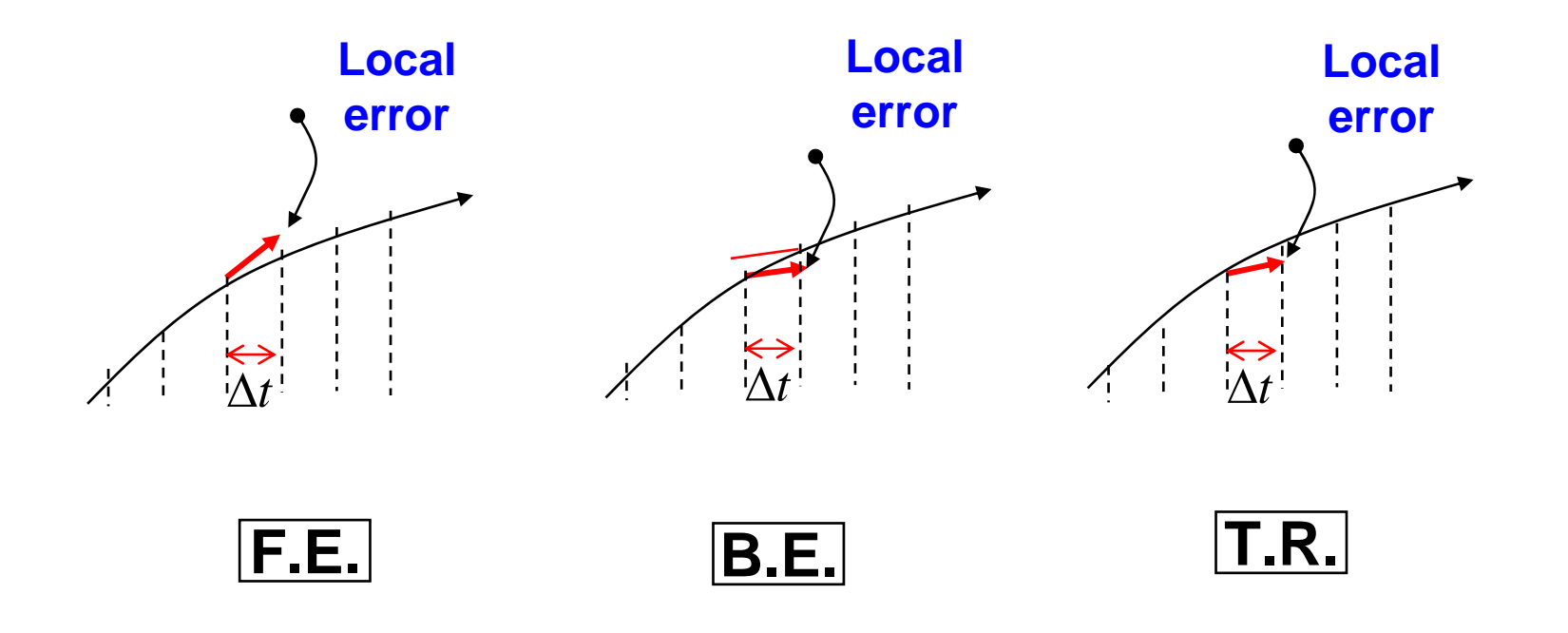

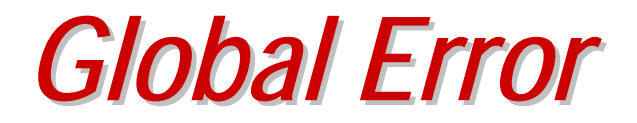

 **Global error is the accumulated error over the simulation period.**

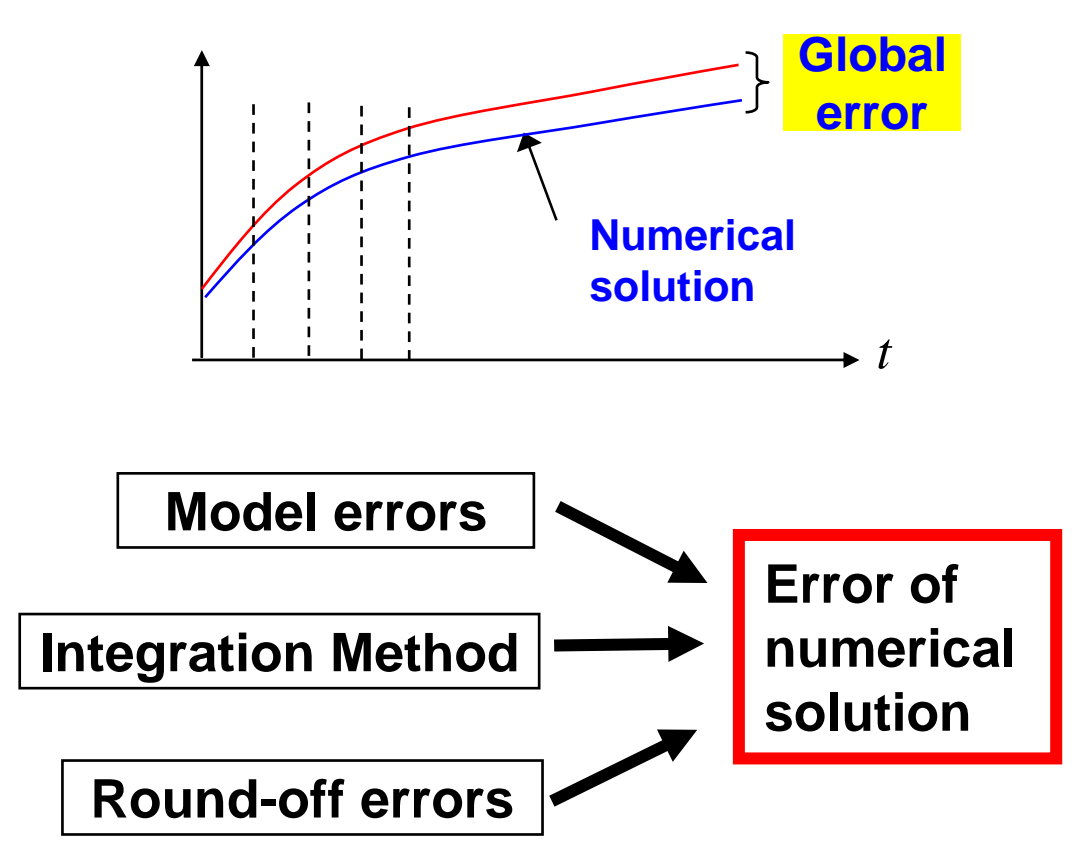

### *Global Truncation Errors Global Truncation Errors*

**Global Truncation Error (GTE)**

**Assume initial condition known:**

$$
x(t_0) = x_0
$$
  
\n**exact**  
\n
$$
e_k := \left\| x(t_{k+1}) - \hat{x}_{k+1} \right\|
$$

The error at time point  $t_{k+1}$ :

No available because the exact solution  $x(t_{k+1})$  is unknown.

## *Local Truncation Errors Local Truncation Errors*

**Local Truncation Error (LTE)**

**Assume xk is known exactly:**

**(one-step error)**

ㅅ

 $x(t_{k}) = x_{k}$ 

**(for convenience)**

**Estimate the error at the next time point**  $t_{k+1}$ 

$$
e_k := ||x(t_{k+1}) - \hat{x}_{k+1}||
$$

- •**Can be calculated approximately;**
- •**Used to determine the next time step size (Δt) in SPICE**

# *Dynamic Time Step Control Dynamic Time Step Control*

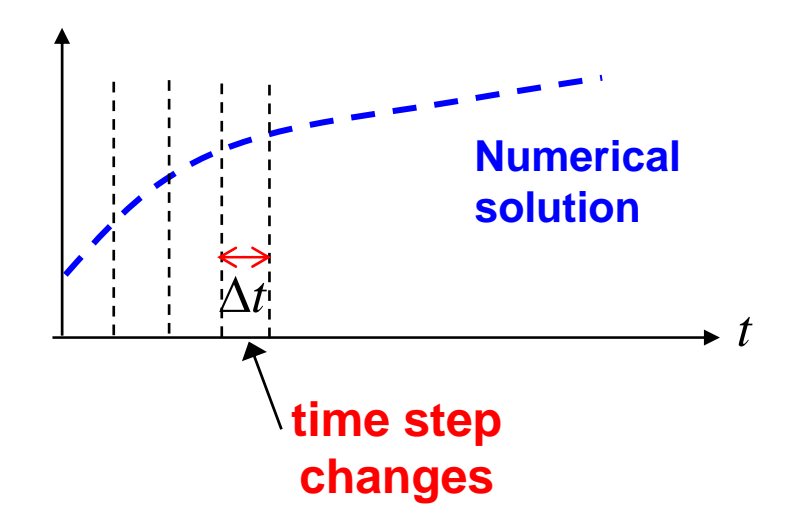

- • **Dynamic time step control – increase or decrease time step (Δt) for accuracy control.**
- •**Adopted by most SPICE simulators.**
- •**Typically use Local Truncation Error (LTE).**

2010-11-19

Lecture 12

*Local Truncation Error (LTE) Local Truncation Error (LTE)*

**LTE** ≡ **One-step error, assuming perfect past data.**

$$
\overline{\angle TE} := \underbrace{y(t_n) - y_n}_{\text{exact solution}}
$$

**If using a linear multi-step (LMS) method:**

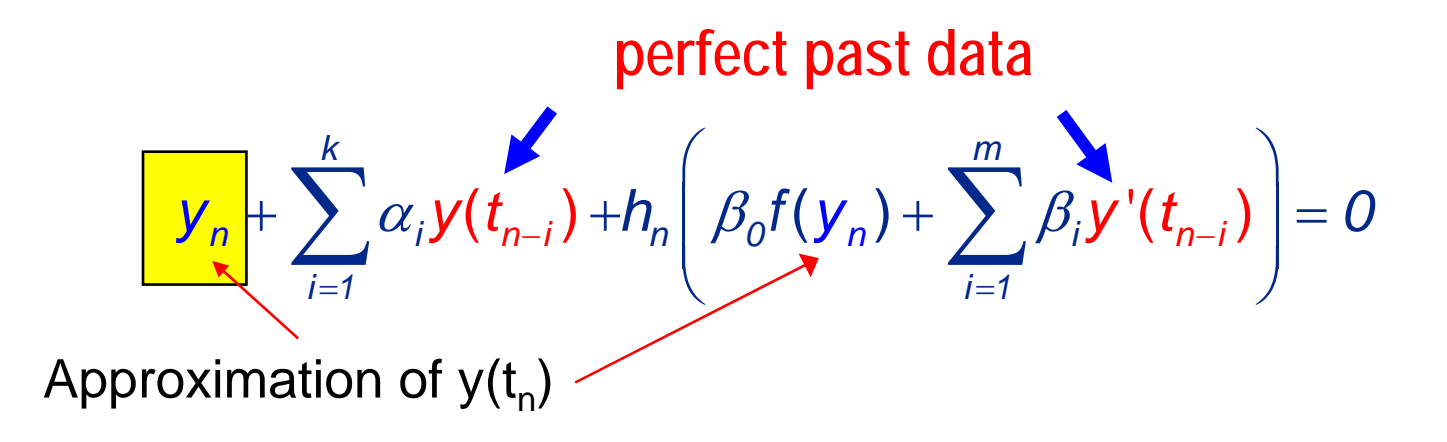

# *LTE for Typical Methods LTE for Typical Methods*

- **We shall derive the LTE's of three basic methods**
	- **Forward Euler (FE)**
	- $\blacksquare$ **Backward Euler (BE)**
	- $\blacksquare$ **Trapezoidal Rule (TR)**
- **The key technique used – Taylor expansion**

*Forward Euler (FE) Forward Euler (FE)*

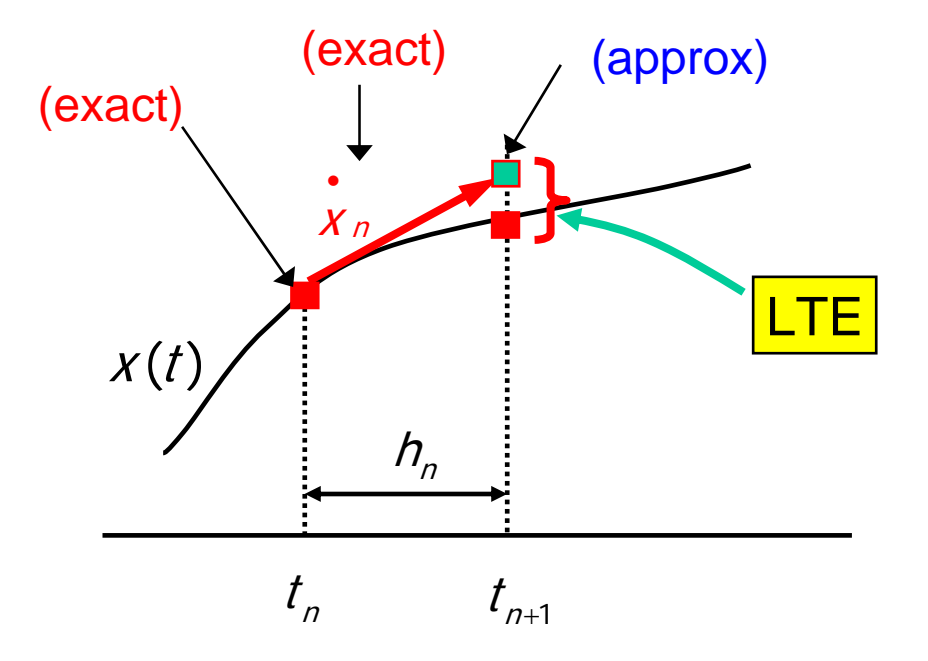

#### , *<sup>n</sup>* **are assumed known exactly** *<sup>n</sup>* $X_n, X_n$

i

Lecture 12

### *LTE of Forward Euler LTE of Forward Euler*

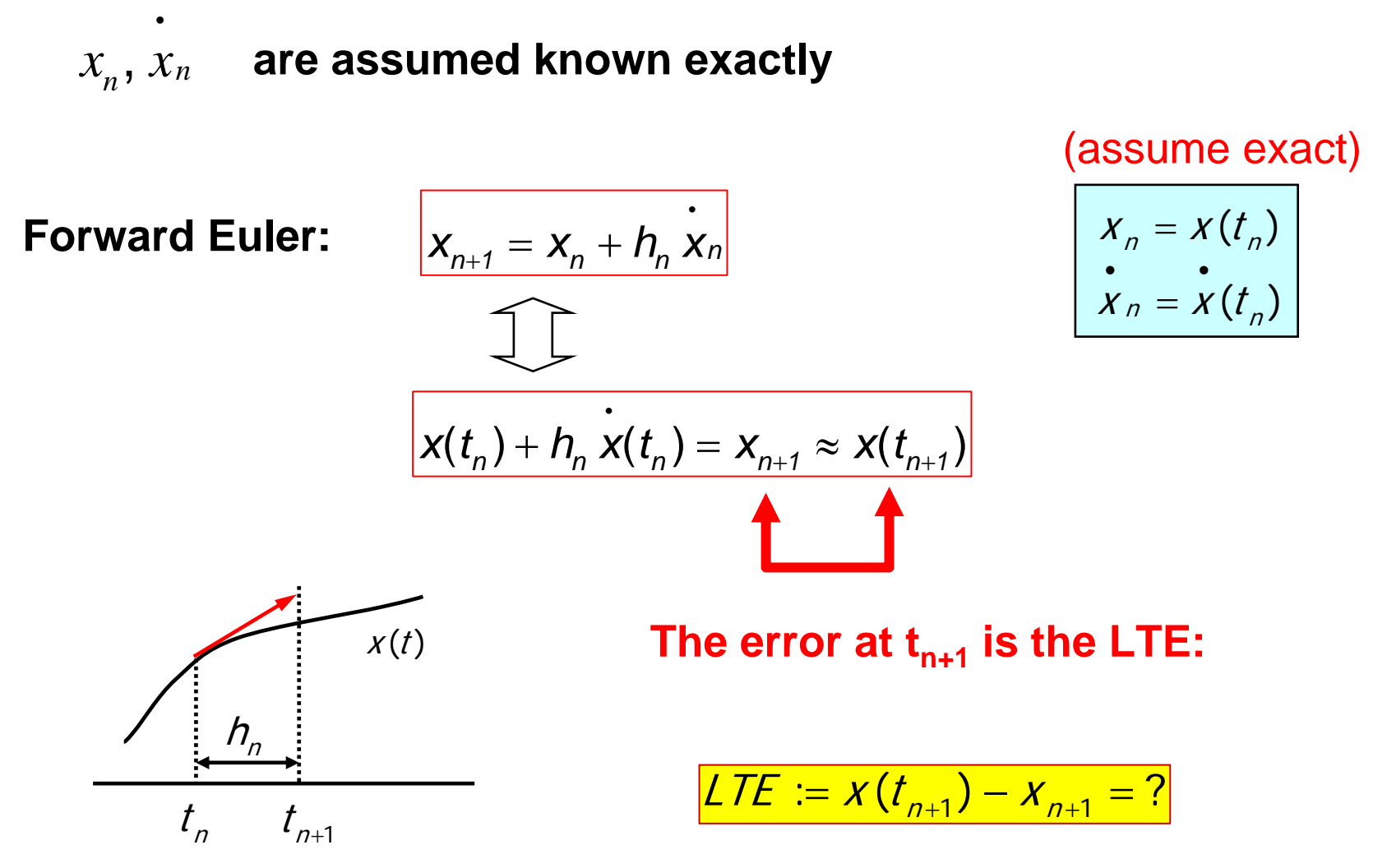

2010-11-19

Lecture 12

### *LTE of Forward Euler LTE of Forward Euler*

Taylor expanding  $x(t)$  at  $t = t_{n+1}$ :

$$
x(t_{n+1}) = x(t_n) + h_n \dot{x}(t_n) + \frac{h_n^2 \ddot{x}(t_n) + O(h_n^3)}{2} \qquad x_n = x(t_n)
$$
  

$$
x_n = x(t_n)
$$
  

$$
x_n = x(t_n)
$$
  

$$
x_n = x(t_n)
$$
  

$$
x_{n+1} = x_n + h_n \dot{x}_n
$$
  

$$
x_{n+1} = x_n + h_n \dot{x}_n
$$
  

$$
x_{n+2} = x_n + h_n \dot{x}_n
$$

• • n <sup>=</sup> <sup>n</sup><sup>x</sup> xt( )

**Forward Euler**

**formula**

*LTE of Forward Euler (cont LTE of Forward Euler (cont'd)*

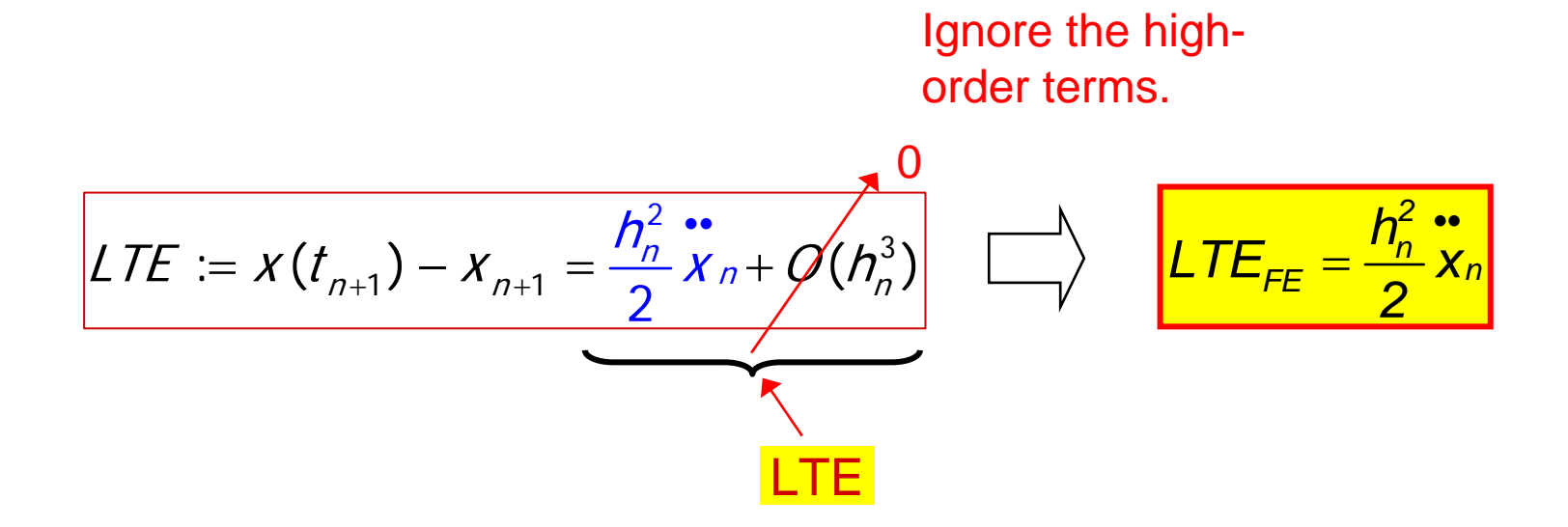

*Backward Euler (BE) Backward Euler (BE)*

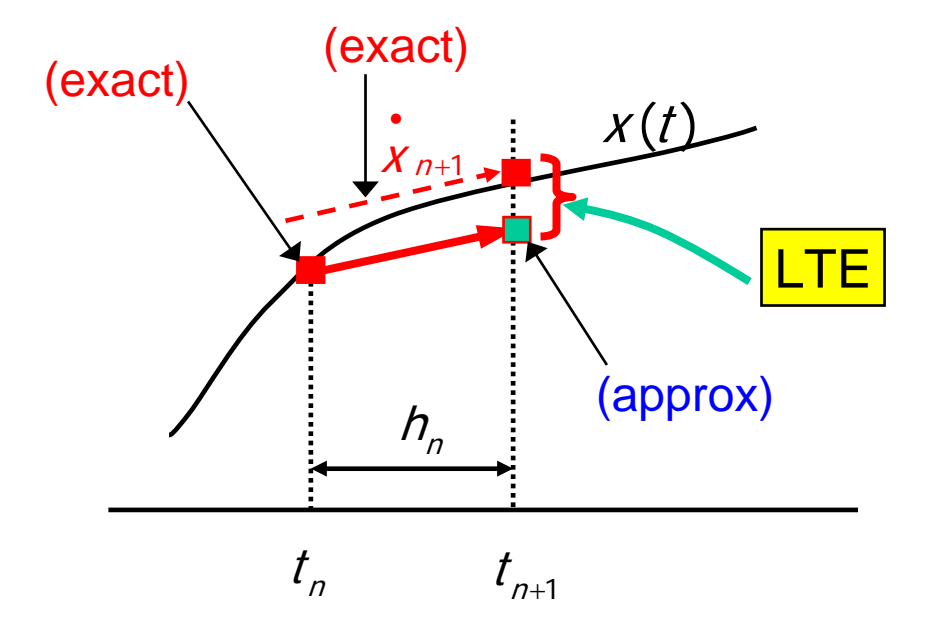

### $\boldsymbol{x}_{_{\boldsymbol{n}}},\, \boldsymbol{x}_{\boldsymbol{n+1}}\quad$  are assumed known exactly

 $\bullet$ 

### *LTE of Backward Euler LTE of Backward Euler*

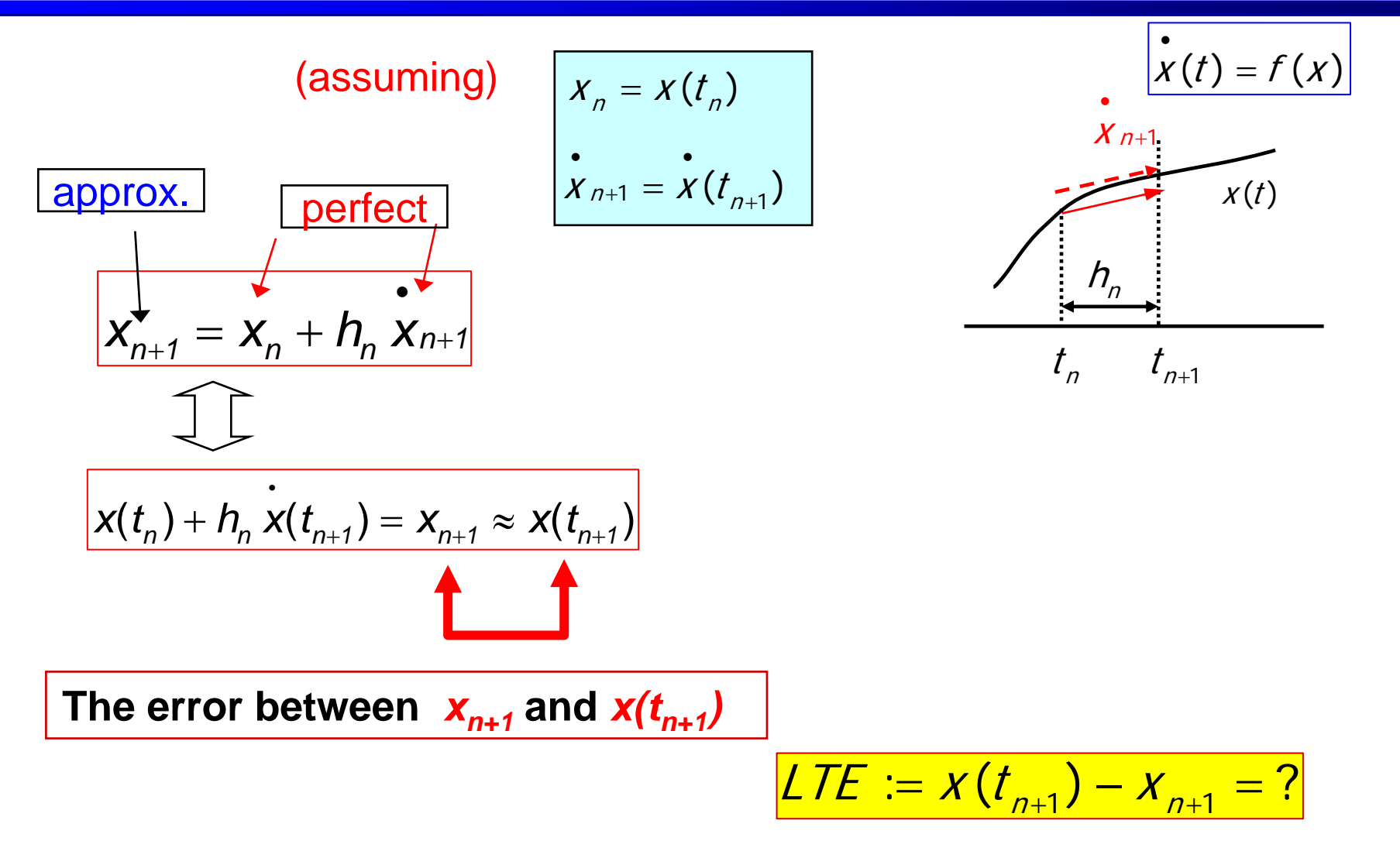

### *Backward Euler Backward Euler*

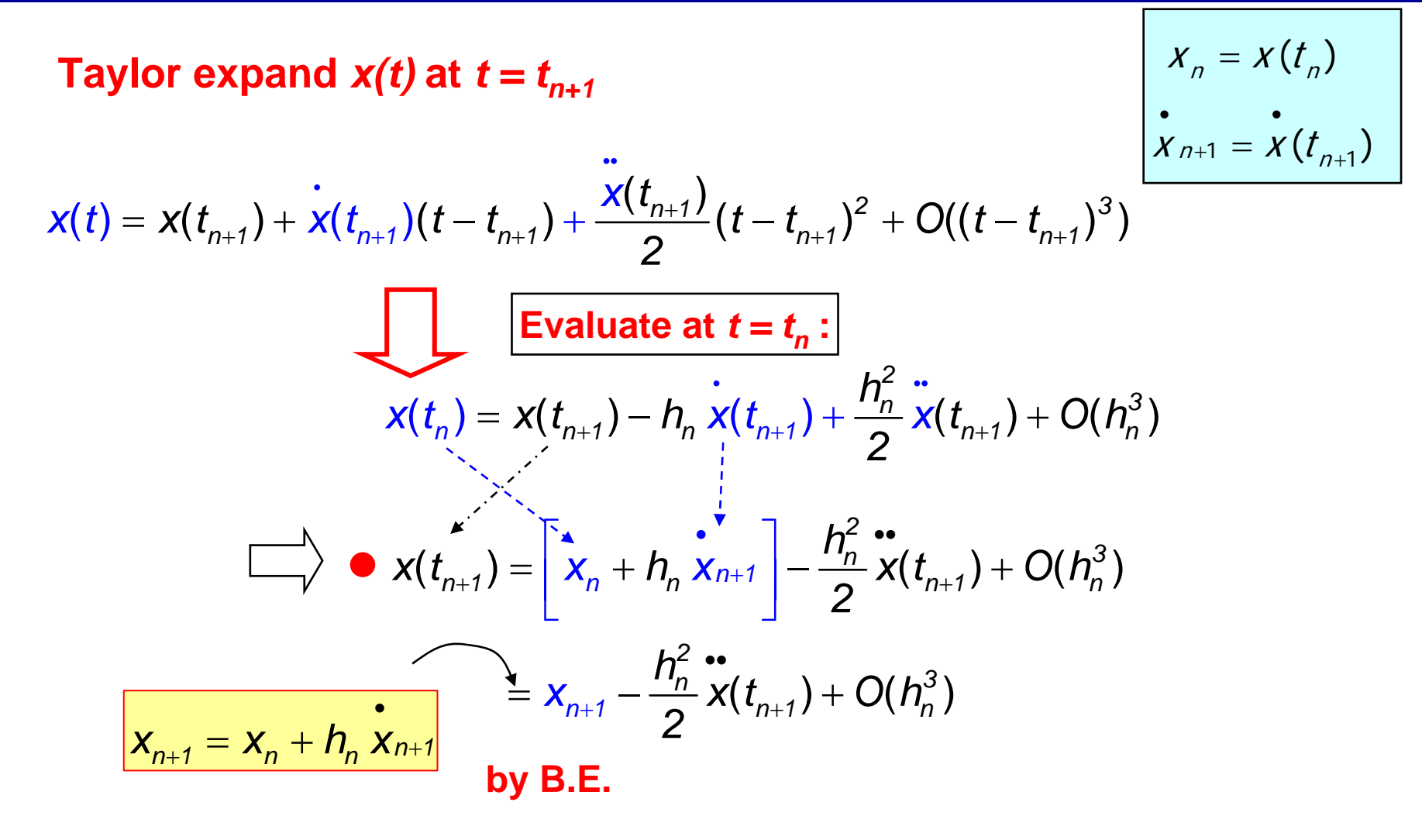

Lecture 12

### *Backward Euler (cont Backward Euler (cont'd)*

$$
X_n = X(t_n)
$$
  
•   

$$
X_{n+1} = X(t_{n+1})
$$

$$
\mathbf{x}(t_{n+1}) = \begin{bmatrix} x_n + h_n \mathbf{x}_{n+1} \\ -\frac{h_n^2}{2} \mathbf{x}(t_{n+1}) + O(h_n^3) \end{bmatrix}
$$
  

$$
\mathbf{x}_{n+1} = \mathbf{x}_n + h_n \mathbf{x}_{n+1}
$$
  

$$
\mathbf{y}_{n+1} = \mathbf{x}_n + \mathbf{y}_n \mathbf{x}_{n+1}
$$
  

$$
\mathbf{y}_{n+1} = \mathbf{y}_n + \mathbf{y}_n \mathbf{x}_{n+1}
$$

$$
LTE := x(t_{n+1}) - x_{n+1} = -\frac{h_n^2}{2}x(t_{n+1}) + O(h_n^3)
$$

## *Clarification of the Assumption Clarification of the Assumption*

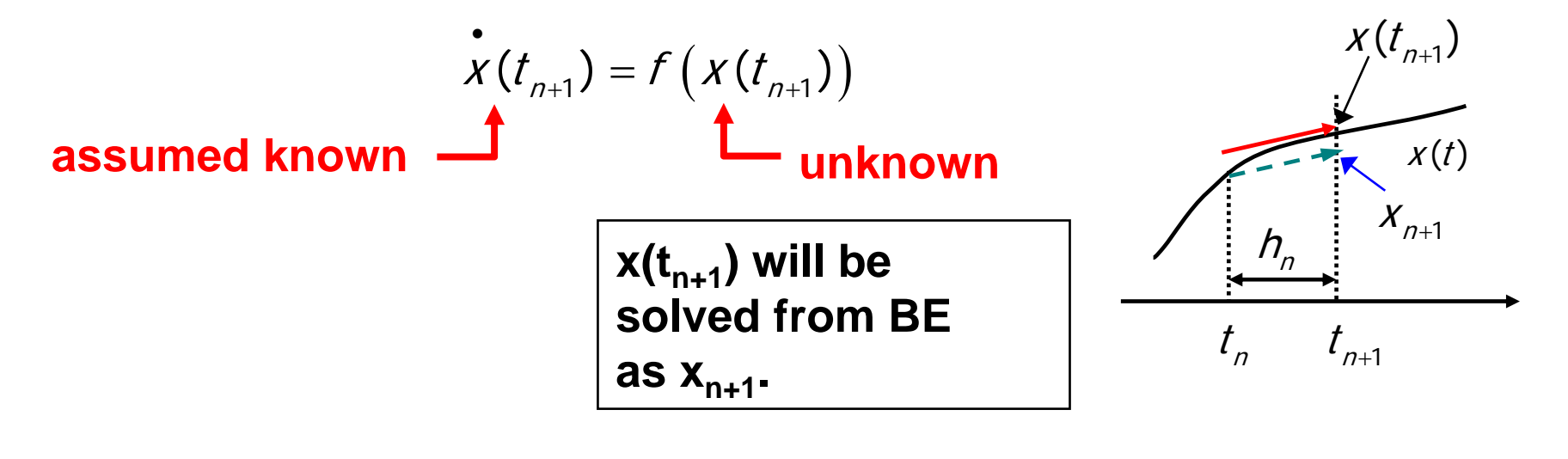

$$
\mathbf{x}_{n+1} = \mathbf{x}(t_n) + h_n \mathbf{x}(t_{n+1})
$$

# *Trapezoidal Rule (TR) Trapezoidal Rule (TR)*

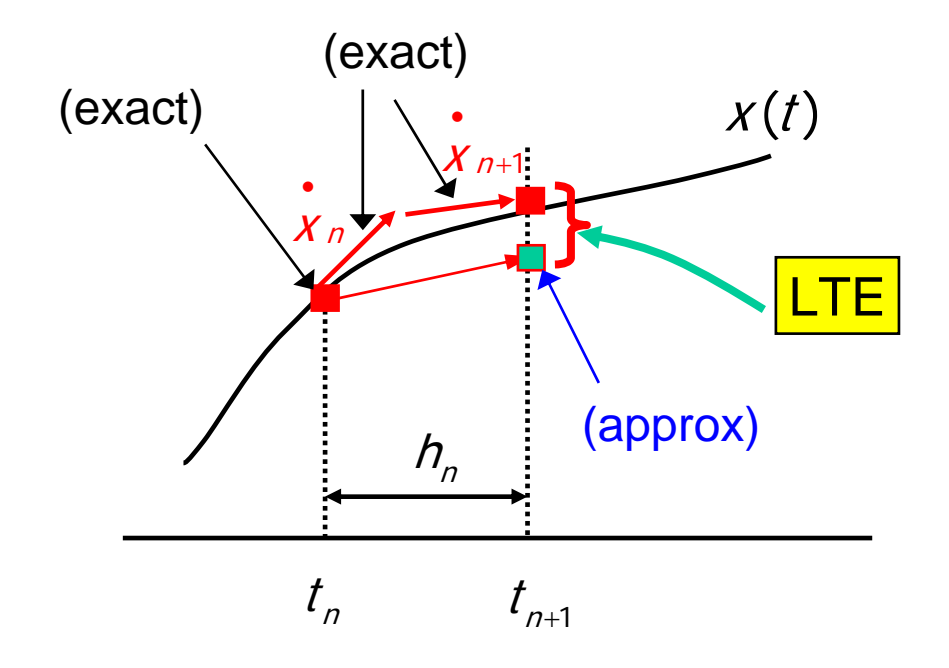

#### $\bm{\mathcal{X}}_n$ ,  $\bm{\mathcal{X}}_n$ ,  $\bm{\mathcal{X}}_{n+1}$  are assumed known exactly  $\bullet$

i

# *LTE of Trapezoidal Rule (TR) LTE of Trapezoidal Rule (TR)*

### **Assume exactly:**

$$
X_n = X(t_n)
$$
  $\hat{X}_n = X(t_n)$   $\hat{X}_{n+1} = X(t_{n+1})$ 

$$
x(t)
$$
\n  
\n
$$
h_{n}
$$
\n  
\n
$$
t_{n}
$$
\n  
\n
$$
t_{n+1}
$$
\n  
\n
$$
x_{n+1} = f(x_{n+1})
$$

$$
\mathbf{x}_{n+1} = \mathbf{x}_n + \frac{h_n}{2} \left( \mathbf{x}_n + \mathbf{x}_{n+1} \right)
$$

$$
x(t_n) + \frac{h_n}{2} \left( \dot{x}(t_n) + \dot{x}(t_{n+1}) \right) = x_{n+1} \approx x(t_{n+1})
$$

The error between  $x_{n+1}$ and  $x(t_{n+1})$ ?

$$
LTE := x(t_{n+1}) - x_{n+1} = ?
$$

### *LTE of T.R. LTE of T.R.*

Taylor expand  $\boldsymbol{x}(t)$  at  $t=t_n^+$  and evaluate at  $t=t_{n+1}^+$  :

$$
x(t_{n+1}) = x_n + h_n \overline{x_n} + \frac{h_n^2}{2} \overline{x_n} + \frac{h_n^3}{6} \overline{x_n} + O(h_n^4)
$$
  
\n
$$
h_n = t_{n+1} - t_n
$$
  
\n**(to be cancelled)**  
\nTaylor expand  $x'(t)$  at  $t = t_n$  and evaluate at  $t = t_{n+1}$ :  
\n
$$
\overline{x(t_{n+1})} = \overline{x_n} + \frac{h_n^2}{2} \overline{x_n} + O(h_n^3)
$$

# *LTE of Trapezoidal Rule LTE of Trapezoidal Rule*

$$
\begin{cases}\n x(t_{n+1}) = x_n + h_n \frac{h_n^2}{x_n} + \frac{h_n^3}{6} x_n + O(h_n^4) & h_n = t_{n+1} - t_n \\
 x(t_{n+1}) = x_n + h_n \frac{h_n^2}{x_n} + O(h_n^3) & x(t_{n+1}) = f(x_n)\n\end{cases}
$$

 $\bullet$ • Eliminate  $x_n$  to get

ii

$$
h_n = t_{n+1} - t_n
$$

•

$$
x(t_{n+1}) = f(x(t_{n+1}), t_{n+1})
$$
  
•  

$$
x_{n+1} := f(x_{n+1}, t_{n+1})
$$

• 
$$
x(t_{n+1}) = x_n + \frac{h_n}{2} \left[ \frac{\dot{x}_n + \dot{x}(t_{n+1})}{x_n + \dot{x}(t_{n+1})} \right] - \frac{h_n^3}{12} \frac{\dot{x}_n}{x_n + O(h_n^4)}
$$
  
\n**by T.R.**  
\n**by T.R.**  
\n**Example 2**  
\n $x_{n+1} = \frac{h_n}{2} \left( \frac{\dot{x}_n + \dot{x}_{n+1}}{x_n + \dot{x}_{n+1}} \right)$   
\n $x_{n+1} = \frac{\dot{x}_n}{x_n + \dot{x}_{n+1}}$ 

2010-11-19

*TR LTE (cont TR LTE (cont'd)*

$$
\mathbf{X}(t_{n+1}) = \mathbf{X}_n + \frac{h_n}{2} \left[ \mathbf{X}_n + \mathbf{X}(t_{n+1}) \right] - \frac{h_n^3}{12} \mathbf{X}_n + O(h_n^4)
$$

$$
= \mathbf{X}_{n+1} - \frac{h_n^3}{12} \mathbf{X}_n + O(h_n^4)
$$

$$
\sum_{n=1}^{\infty} x(t_{n+1}) - x_{n+1} = -\frac{h_n^3}{12} x_n + O(h_n^4)
$$

**PRINCIPLES OF CIRCUIT SIMULATION PRINCIPLES OF CIRCUIT SIMULATION**

# *LMS Error Analysis LMS Error Analysis*

### **Local error of LMS methodsError expression of pth order LMS**

2010-11-19

<u>9 Slide 25</u>

# *Error Analysis of LMS Methods Error Analysis of LMS Methods*

- **We shall compare "local error" and "local truncation error":**
	- **Local Error – also known as the Error of the formula (or called "residue")**
	- **LTE – One-step Error of the solution**

**General LMS formula:**

$$
\sum_{i=0}^{k} \alpha_{i} y_{n-i} + h_{n} \sum_{j=0}^{m} \beta_{j} y_{n-j} = 0, \quad (\alpha_{0} = 1)
$$

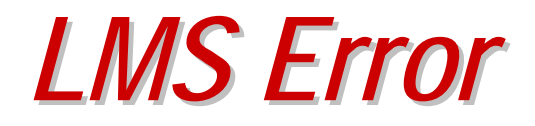

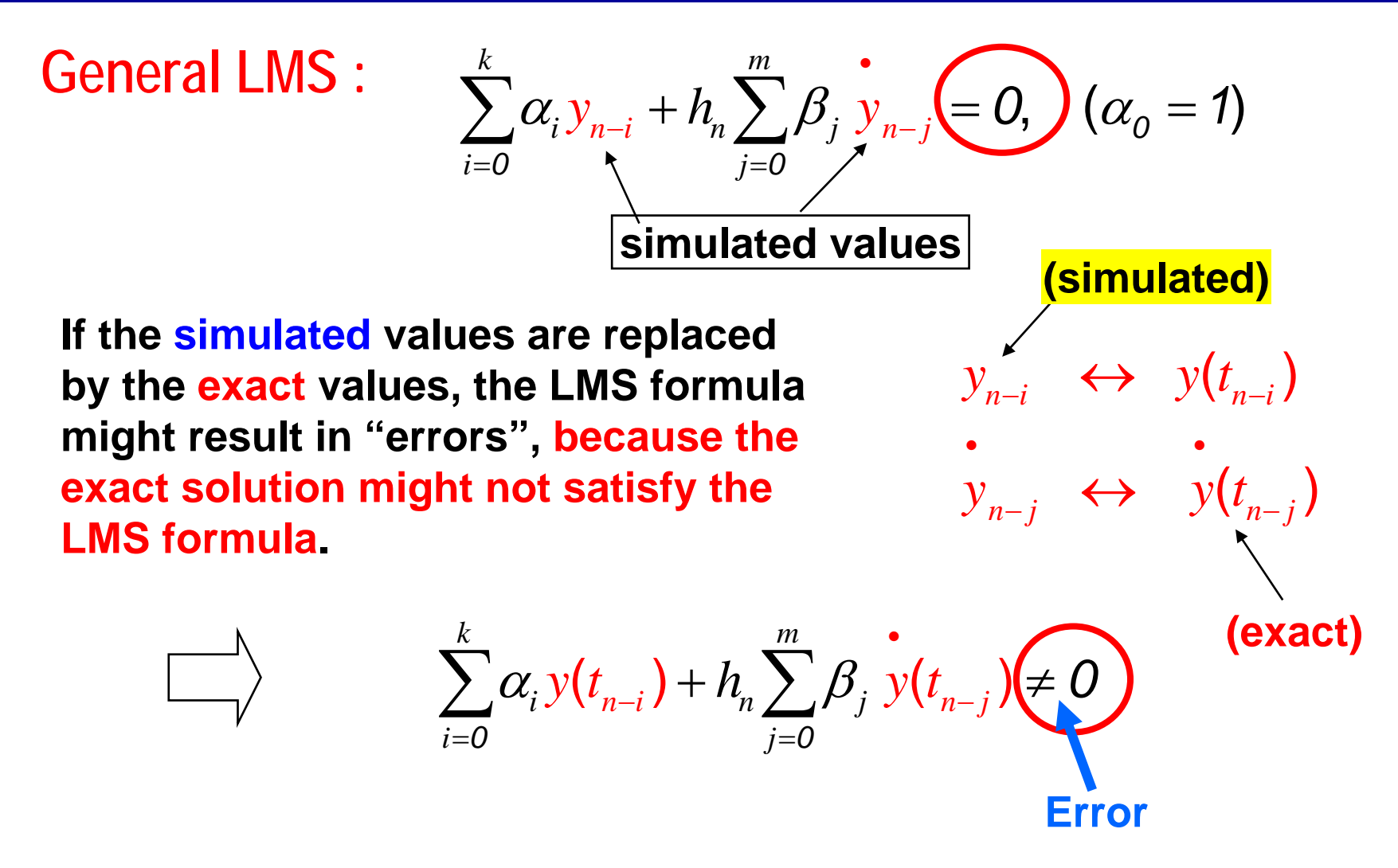

### *LMS Local Error LMS Local Error*

$$
\sum_{i=0}^{k} \alpha_i y(t_{n-i}) + h_n \sum_{j=0}^{m} \beta_j y(t_{n-j}) \neq 0
$$
  
called "Local Error"

*Local Error* **(LE) is defined as the residue of the LMS formula with all yi and y'<sup>i</sup> substituted by their** *exact* **values, i.e.**  $y_i = y(t_i)$ ,  $y_i = f(y(t_i))$ 

**Define:**

$$
\mathcal{L}E \triangleq \sum_{i=0}^{k} \alpha_i y(t_{n-i}) + h_n \sum_{j=0}^{m} \beta_j y(t_{n-j})
$$

2010-11-19

Lecture 12

*Local Error (LE) Analysis Local Error (LE) Analysis*

**Assuming** *perfect* **past data:**

$$
y(t_{n-i}) = y_{n-i}
$$
 for  $i = 1, 2, ..., k$ 

**Solve the current solution yn :**

 $\mathbf{y}_n \approx \mathbf{y}(t_n)$  $y_n \approx y(t_n)$  In general, y<sub>n</sub> is only an approximation of  $y(t_n)$ .

$$
\frac{1}{LTE_n} = y(t_n) - y_n
$$

### **Question: What is the relation between LE and LTE?**

# *Local Error (LE) Analysis Local Error (LE) Analysis*

$$
LE_n = \sum_{i=0}^{k} \alpha_i y(t_{n-i}) + h_n \sum_{j=0}^{m} \beta_j y(t_{n-j})
$$
  
=  $y(t_n) + h_n \beta_0 y(t_n) + \sum_{i=1}^{k} \alpha_i y(t_{n-i}) + h_n \sum_{j=1}^{m} \beta_j y(t_{n-j})$   
=  $y(t_n) + h_n \beta_0 y(t_n) + \sum_{i=1}^{k} \alpha_i y_{n-i} + h_n \sum_{j=1}^{m} \beta_j y_{n-j}$  assumption  

$$
LE_n = [y(t_n) - y_n] + h_n \beta_0 [y(t_n) - y_n] + \sum_{i=0}^{k} \alpha_i y_{n-i} + h_n \sum_{j=0}^{m} \beta_j y_{n-j}
$$

Note the index change !

*Local Error (LE) Local Error (LE)*

$$
LE_n = [y(t_n) - y_n] + h_n \beta_0 \left[ y(t_n) - y_n \right] + \sum_{i=0}^{n} \alpha_i y_{n-i} + h_n \sum_{j=0}^{m} \beta_j y_{n-j}
$$
  
\n
$$
LE = [y(t_n) - y_n] + h_n \beta_0 \left[ y(t_n) - y_n \right]
$$
  
\n
$$
= \underbrace{[y(t_n) - y_n]} + h_n \beta_0 \left[ f(y(t_n)) - y_n \right]
$$
  
\n
$$
= \underbrace{[y(t_n) - y_n]} + h_n \beta_0 \left[ f(y(t_n)) - y_n \right]
$$
  
\n
$$
= \underbrace{[y(t_n) - y_n]} + h_n \beta_0 \left[ f(y(t_n)) - y_n \right]
$$

LTE = 0 **→** LE = 0 (easy to see)

$$
LTE = y(t_n) - y_n = 0 \qquad \qquad \boxed{\qquad \qquad } f(y(t_n)) - y_n = f(y(t_n)) - y(t_n) = 0
$$

**What about the converse: LE = 0 → LTE = 0 ?** 

2010-11-19

Lecture 12

essays and the state of the state  $\sim$  slide 31  $\sim$ 

### *LTE versus LE LTE versus LE*

$$
\angle TE \triangleq y(t_n) - y_n
$$
\n
$$
\angle E = [y(t_n) - y_n] + h_n \beta_0 \left[ \dot{y}(t_n) - f(y_n) \right]
$$
\n
$$
\angle TE = -h_n \beta_0 \left[ \dot{y}(t_n) - f(y_n) \right] + \angle E
$$
\n
$$
= -h_n \beta_0 \left[ f(y(t_n)) - f(y_n) \right] + \angle E
$$

**We have to assume that f(·) is "Lipschitz" in order to derive a bound for the "LTE" in terms of "LE".**

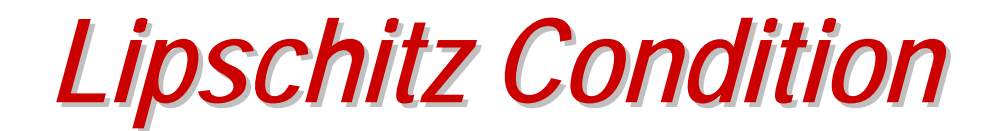

• **A function y = f(x) is Lipschitz if the variation of y can be "linearly bounded" by the variation of x.**

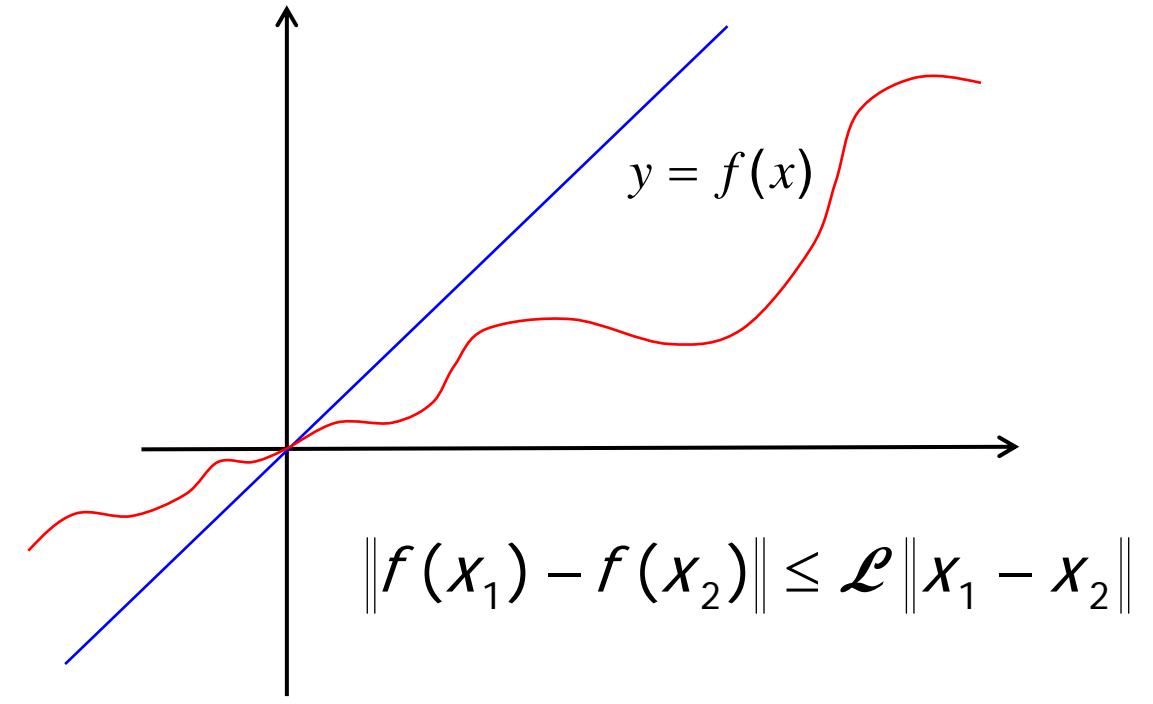

**L is called a** *Lipshitz constant***.**

Lecture 12

# *LTE Bound by LE LTE Bound by LE*

$$
||LTE|| = ||y(t_n) - y_n||
$$
  
\n
$$
\leq |h_n \beta_0| ||f(y(t_n)) - f(y_n)|| + ||LE||
$$
  
\n
$$
\leq |h_n \beta_0| \mathcal{L} ||y(t_n) - y_n|| + ||LE||
$$
  
\n
$$
\leq |h_n \beta_0| \mathcal{L} ||LTE|| + ||LE||
$$
  
\nfor  $h_n = h$   
\n
$$
\mathcal{L} \text{ is the Lipschitz constant for } f(x)
$$
  
\n
$$
||f(x_1) - f(x_2)|| \leq \mathcal{L} ||x_1 - x_2||
$$
  
\n
$$
||LTE|| \leq \frac{||LE||}{1 - |h\beta_0| \mathcal{L}}
$$
  
\nIf  $\mathcal{L}$  is large, choose *h* small to get a valid bound.

*Taylor Analysis of Local Error Taylor Analysis of Local Error*

$$
LE = \mathcal{E}[y(t), h] := \sum_{i=0}^{k} \alpha_i y(t_{n-i}) + h \sum_{i=0}^{m} \beta_i \dot{y}(t_{n-i})
$$

Suppose  $y(t)$  is smooth. Its Taylor expansion at  $t = t_n$ 

$$
y(t) = y(t_n) + y^{(1)}(t_n)(t - t_n) + ... + \frac{y^{(p+1)}(t_n)}{(p+1)!}(t - t_n)^{p+1} + ...
$$
  
\n
$$
= q_p(t) + \frac{r_p(t)}{t}
$$
  
\n**remainder**  
\n
$$
q_p(t) = \sum_{i=0}^p \frac{y^{(i)}(t_n)}{i!}(t - t_n)^i
$$
  
\n
$$
= O\left((t - t_n)^{p+1}\right)
$$
  
\n
$$
= O\left((t - t_n)^{p+1}\right)
$$

### **(polynomial part)**

**for the remainder**

2010-11-19

Lecture 12

slide 35

# *Analytical Expression for LE Analytical Expression for LE*

$$
\begin{array}{ll}\n\text{linear} \\
\downarrow E & = \mathcal{E}[y(t), h] := \sum_{i=0}^{k} \alpha_i y(t_{n-i}) + h \sum_{i=0}^{m} \beta_i y(t_{n-i}) \\
\text{plug in} \\
y(t) & = q_p(t) + r_p(t) \\
\text{pth order polynomial:} \quad q_p(t) = \sum_{i=0}^{p} \frac{y^{(i)}(t_n)}{i!} (t - t_n)^i \\
\text{remainder:} \quad r_p(t) = \frac{y^{(p+1)}(t_n)}{(p+1)!} (t - t_n)^{p+1} + O\left((t - t_n)^{p+2}\right)\n\end{array}
$$

*Analytical Expression for LE Analytical Expression for LE*

**Assume the LMS is a** *p***th order method; namely, it is exact for any pth order polynomials.**

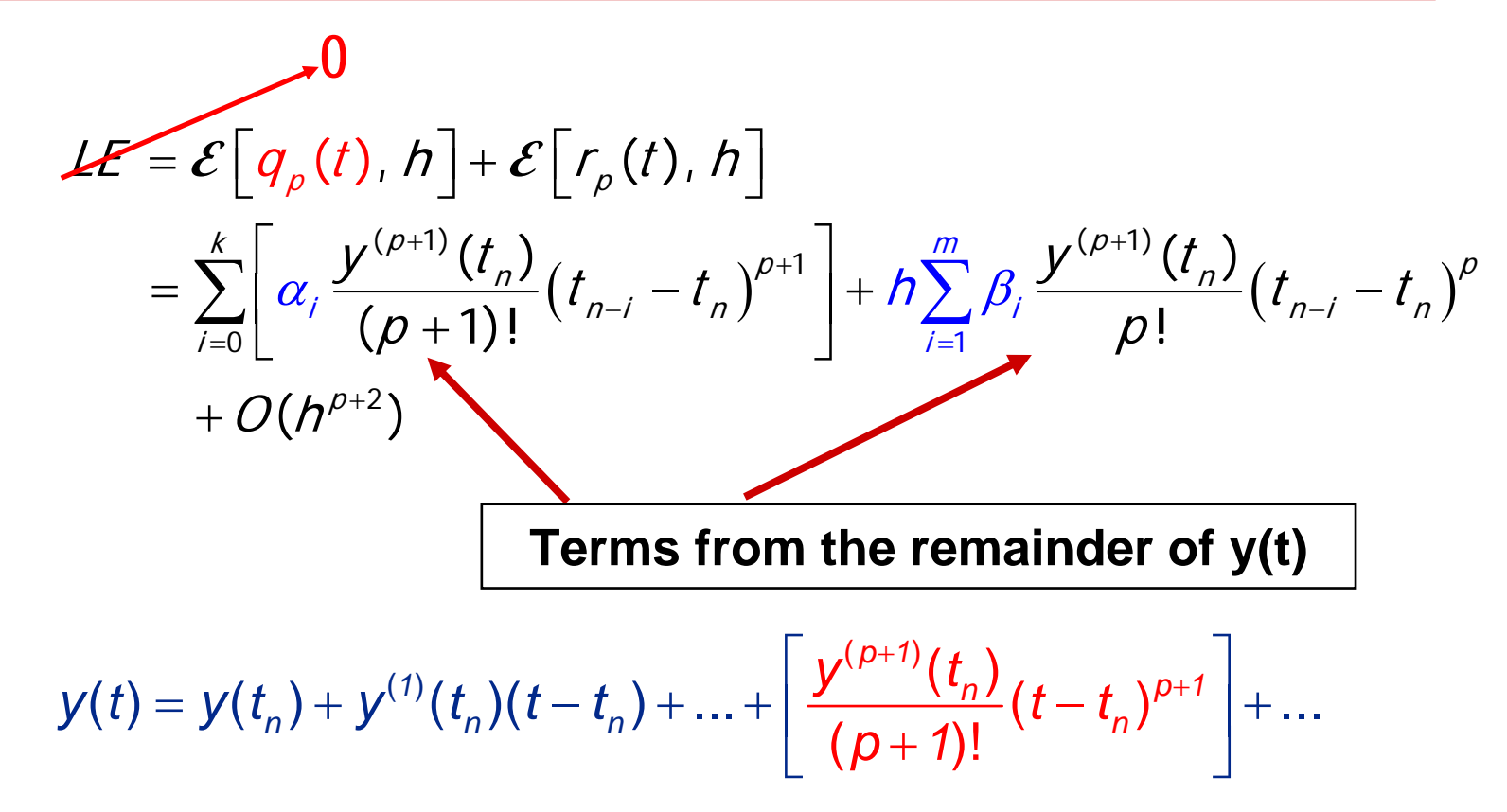

Lecture 12

### *Analytical Expression for Local Error Analytical Expression for Local Error*

$$
LE = \mathcal{E}\left[r_{p}(t), h\right]
$$
\n
$$
= \sum_{i=0}^{k} \left[\frac{\alpha_{i}y^{(p+1)}(t_{n})}{(p+1)!}(t_{n-i} - t_{n})^{p+1}\right] + \sum_{i=1}^{m} \left(\frac{h\beta_{i}y^{(p+1)}(t_{n})}{p!}(t_{n-i} - t_{n})^{p}\right) + O(h^{p+2})
$$
\n
$$
= \sum_{i=0}^{k} \left[\alpha_{i}\left(\frac{t_{n-i} - t_{n}}{h}\right)^{p+1}\right] + (p+1)\sum_{i=1}^{m} \left[\beta_{i}\left(\frac{t_{n-i} - t_{n}}{h}\right)^{p}\right] \frac{y^{(p+1)}(t_{n})}{(p+1)!}h^{p+1} + O(h^{p+2})
$$
\n
$$
= \mathcal{E}_{p+1} \mathcal{E}_{p+1} \left[\frac{\alpha_{i}y^{(p+1)}(t_{n})h^{p+1}}{2} + \cdots \right]
$$
\n**High Order Terms**\n  
\n**Coefficient**\n  
\n**Coefficient**\n  
\n
$$
\mathcal{E}_{p+1} \triangleq \sum_{i=0}^{k} \left[\alpha_{i}\left(\frac{t_{n-i} - t_{n}}{h}\right)^{p+1} + (p+1)\beta_{i}\left(\frac{t_{n-i} - t_{n}}{h}\right)^{p}\right] \frac{1}{(p+1)!}
$$

#### **for any method of order p**

## *Expression for Local Error Expression for Local Error*

$$
\varepsilon_{p+1} \triangleq \frac{1}{(p+1)!} \left\{ \sum_{i=1}^{k} \alpha_i \left( \frac{t_{n-i} - t_n}{h} \right)^{p+1} + (p+1) \sum_{i=1}^{m} \beta_i \left( \frac{t_{n-i} - t_n}{h} \right)^p \right\}
$$
  

$$
h = t_n - t_{n-1} \quad \text{time stepsize}
$$
  

$$
\varepsilon_{p+1} \triangleq \frac{1}{(p+1)!} \sum_{i=1}^{k} (-i)^{p+1} \alpha_i + \frac{1}{p!} \sum_{i=1}^{m} (-i)^p \beta_i
$$
  
**Coefficient of the local error (LE)**  

$$
LE = \mathcal{E} \left[ r_p(t), h \right] = \varepsilon_{p+1} y^{(p+1)}(t_n) h^{p+1} + \cdots
$$
  
(for a pth order LMS)

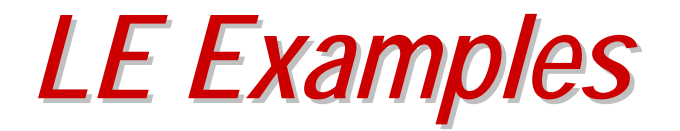

**Applying the analytical LE expression to some basic integration methods:**

- **Forward Euler**
- **Backward Euler**
- $\bullet$ **Trapezoidal Rule**
- $\bullet$ **Gear Integration Formulas**

### *LE of Forward Euler LE of Forward Euler*

$$
\varepsilon_{p+1} \triangleq \frac{1}{(p+1)!} \sum_{i=1}^{k} (-i)^{p+1} \alpha_i + \frac{1}{p!} \sum_{i=1}^{m} (-i)^p \beta_i
$$

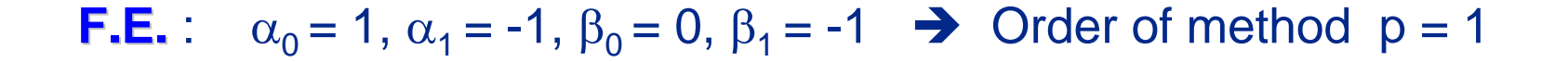

 $\varepsilon_2 = [(-1)(-1)^2 - 2(-1)]/2 = 1/2$  **+ Coefficient of LE** 

$$
LE = \mathcal{E}[r_1(t), h] = \varepsilon_2 \ddot{y}(t_n)h^2 = \frac{1}{2}\ddot{y}(t_n)h^2
$$
 (Same result as the  
LTE analysis)

2010-11-19

Lecture 12

### *LE of Backward Euler LE of Backward Euler*

$$
\varepsilon_{p+1} \triangleq \frac{1}{(p+1)!} \sum_{i=1}^{k} (-i)^{p+1} \alpha_i + \frac{1}{p!} \sum_{i=1}^{m} (-i)^p \beta_i
$$

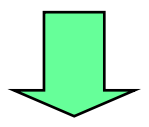

- **B.E.** :  $\alpha_0 = 1$ ,  $\alpha_1 = -1$ ,  $\beta_0 = -1$ ,  $\beta_1 = 0$   $\rightarrow$  Order of method p = 1
	- $\varepsilon_2 = [(-1)(-1)^2]/2 = -1/2$  **coefficient of LE**

### *LE of Trapezoidal Rule LE of Trapezoidal Rule*

$$
\varepsilon_{p+1} \triangleq \frac{1}{(p+1)!} \sum_{i=1}^{k} (-i)^{p+1} \alpha_i + \frac{1}{p!} \sum_{i=1}^{m} (-i)^{p} \beta_i
$$

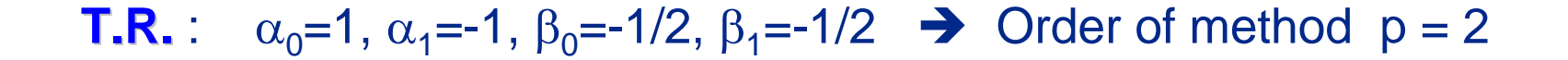

 $\varepsilon_3 = [(-1)(-1)^3 - (3/2)(-1)^2]/3! = -1/12$  **Coefficient of LE** 

### *LE of Gear LE of Gear's Formula s Formula*

**Gear's formula (kth order):** 

$$
\mathbf{y}_n = -\frac{1}{\beta_0 h} \sum_{i=0}^k \alpha_i \mathbf{y}_{n-i}
$$

**The coefficient equations:** 

$$
\sum_{i=0}^k (i^q)\alpha_i - (q \cdot 0^{q-1})\beta_0 = 0; \qquad q = 0, 1, \cdots, k
$$

**Truncation error coefficient:**

$$
\varepsilon_{k+1} \triangleq \frac{1}{(k+1)!} \sum_{i=1}^{k} (-i)^{k+1} \alpha_i
$$

*Examples (Gear Coefficients) Examples (Gear Coefficients)*

**1st order Gear (Backward Euler)** *k = 1*

$$
\alpha_0 = 1 \qquad \begin{cases} \alpha_0 + \alpha_1 = 0 \\ \alpha_1 = \beta_0 \end{cases} \qquad \qquad \square \qquad \alpha_1 = -1, \beta_0 = -1,
$$

**2nd order Gear** *k = 2*

$$
\varepsilon_2 = \frac{\alpha_1}{2!} = -\frac{1}{2}
$$

$$
\alpha_0 = 1 \qquad \begin{cases} \alpha_0 + \alpha_1 + \alpha_2 = 0, \\ \alpha_1 + 2\alpha_2 = \beta_0, \\ \alpha_1 + 4\alpha_2 = 0. \end{cases} \qquad \qquad \square \qquad \overline{\alpha_1 = -\frac{4}{3}, \alpha_2 = \frac{1}{3}, \beta_0 = -\frac{2}{3},}
$$
\n
$$
\varepsilon_3 = \frac{\alpha_1 + 2^3 \alpha_2}{3!} = \frac{2}{9} = 0.222222
$$

2010-11-19

Lecture 12

essential and the slide 45 set of the state  $\sim$  slide 45 set of the set of the set of the set of the set of the set of the set of the set of the set of the set of the set of the set of the set of the set of the set of the

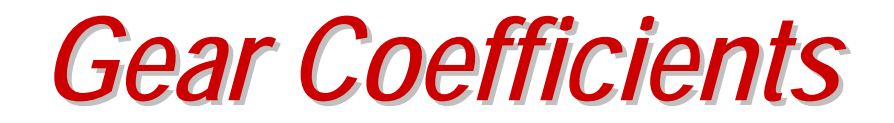

| 3rd order Gear                                                                                | $k=3$ |
|-----------------------------------------------------------------------------------------------|-------|
| $\frac{3}{2}\alpha_i y_{n-i} + h\beta_0 y_n = 0$                                              |       |
| $\alpha_0 = 1$                                                                                |       |
| $\alpha_1 + \alpha_2 + \alpha_3 = -1$                                                         |       |
| $\alpha_1 + 2\alpha_2 + 2\alpha_3 = \beta_0$                                                  |       |
| $\alpha_1 + 4\alpha_2 + 9\alpha_3 = 0$                                                        |       |
| $\alpha_1 + 4\alpha_2 + 9\alpha_3 = 0$                                                        |       |
| $\alpha_1 + 8\alpha_2 + 27\alpha_3 = 0$                                                       |       |
| $\epsilon_{k+1} = \frac{1}{(k+1)!} \sum_{i=1}^k (-i)^{k+1} \alpha_i$                          |       |
| $\epsilon_4 = \frac{\alpha_1 + 2^4 \alpha_2 + 3^4 \alpha_3}{4!} = -\frac{3}{22} = -0.1363636$ |       |

2010-11-19

Lecture 12

slide 46

**PRINCIPLES OF CIRCUIT SIMULATION PRINCIPLES OF CIRCUIT SIMULATION**

# *Time Step Control Time Step Control*

**Calculation of Finite Difference**

2010-11-19

<u>9</u> Slide 47

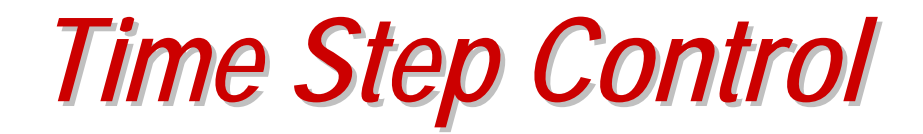

• **Let** *E* **be the allowed LTE bound at any time point.** 

$$
\left|\angle\,TE(t_n)\right|\leq E
$$

• **Then the time step bound for the TR is calculated as**

$$
\left|\frac{h_n^3}{12}x_n\right| \le E \qquad \qquad h_n \le \left(\frac{12E}{x_n}\right)^{\frac{1}{3}}
$$
\n
$$
\text{We need to calculate the high-order derivative approximately by finite differences.}
$$

Lecture 12

*1*

# *Finite Difference Calculation Finite Difference Calculation*

- Let ∆<sup>k</sup>(t<sub>n</sub>) be the kth order finite difference (FD) at t<sub>n</sub>.
- $\bullet$  **It can be calculated by recursive formulas using the past data.**

1st order FD:  
\n
$$
\Delta x(t_n) = \frac{x_n - x_{n-1}}{h_n}
$$
\n
$$
h_n = t_n - t_{n-1}
$$
\n2nd order FD:  
\n
$$
\Delta^2 x(t_n) \approx \frac{\Delta x(t_n) - \Delta x(t_{n-1})}{h_n}
$$
\n
$$
x_{n-2}
$$
\n
$$
x_{n-1}
$$
\n
$$
x_{n-1}
$$
\n
$$
x_{n-2}
$$
\n
$$
x_{n-1}
$$
\n
$$
x_{n-1}
$$
\n
$$
x_{n-2}
$$
\n
$$
x_{n-1}
$$
\n
$$
x_{n-1}
$$
\n
$$
x_{n-2}
$$
\n
$$
x_{n-1}
$$
\n
$$
x_{n-2}
$$
\n
$$
x_{n-1}
$$
\n
$$
x_{n-1}
$$
\n
$$
x_{n-2}
$$
\n
$$
x_{n-1}
$$
\n
$$
x_{n-1}
$$
\n
$$
x_{n-1}
$$
\n
$$
x_{n-1}
$$
\n
$$
x_{n-1}
$$
\n
$$
x_{n-1}
$$

**Higher-order FD computation will have to use polynomial interpolation.**

 $\begin{array}{ccc} -1 & & & t_n \end{array}$ 

*FD Calculation (cont FD Calculation (cont'd)*

**High-order finite-differences with varying time-steps:**

$$
\Delta^{p}x(t_{n}) = \frac{\Delta^{p-1}x(t_{n}) - \Delta^{p-1}x(t_{n-1})}{(t_{n} - t_{n-p})(p-1)/p}
$$
 Derived from Lagrange  
interpolation (details omitted).  
  

$$
\Delta^{p}x(t_{n}) \approx \frac{\Delta^{p-1}x(t_{n}) - \Delta^{p-1}x(t_{n-1})}{(h_{n} + h_{n-1} + \dots + h_{n-p-2})}
$$
 OR  $\Delta^{p}x(t_{n}) \approx \frac{\Delta^{p-1}x(t_{n}) - \Delta^{p-1}x(t_{n-1})}{(p-1)h_{n}}$ 

**Implemented in Spice3f5.**

**\* These formulas are equivalent for the case of uniform time step.**

## *LTE for C with B.E. LTE for C with B.E.*

• **With Backward Euler, the LTE's for capacitances (C) is given by**

$$
i = \mathbf{C} \frac{dv}{dt} \qquad \Longleftrightarrow \qquad \frac{d^2 v}{dt^2} = \frac{1}{\mathbf{C}} \frac{di}{dt} \qquad \Longleftrightarrow \qquad \stackrel{\bullet}{v}(t_n) = \frac{1}{\mathbf{C}} \frac{i(t_{n+1}) - i(t_n)}{h_n}
$$
\n
$$
\boxed{\mathbf{LTE}_{BE} = -\frac{h_n^2}{2} \mathbf{x}_n} \qquad \qquad \boxed{\mathbf{LTE}_{BE} = \frac{h_n^2}{2} \mathbf{v}_n = \frac{h_n}{2C} |i(t_{n+1}) - i(t_n)| \le E_C}
$$

$$
\Delta t_n \leq \frac{2C}{\left|i_c(t_{n+1})-i_c(t_n)\right|}E_c
$$

**E<sub>c</sub> is the LTE bound  
for C** 
$$
At_n = t_{n+1} - t_n = h_n
$$

2010-11-19

$$
\varDelta t_n = t_{n+1} - t_n = h_n
$$

Lecture 12

slide 51

## *LTE for L with B.E. LTE for L with B.E.*

• **By Backward Euler, the LTE for inductances (L) is given by**

$$
v = L \frac{di}{dt} \implies \frac{d^2 i}{dt^2} = \frac{1}{L} \frac{dv}{dt} \implies \ddot{i}(t_n) = \frac{1}{L} \frac{v(t_{n+1}) - v(t_n)}{h_n}
$$
  

$$
LTE_{BE} = -\frac{h_n^2 \ddot{v}}{2} \dot{x}_n \implies \boxed{LTE_{BE} = \frac{h_n^2 \ddot{v}}{2} \dot{i}_n = \frac{h_n}{2L} |v(t_{n+1}) - v(t_n)| \le E_L}
$$

$$
E_L \text{ is the LTE bound } \qquad \qquad \Delta t_n = t_{n+1} - t_n = h_n
$$

$$
\varDelta t_n = t_{n+1} - t_n = h_n
$$

2010-11-19

Lecture 12

# *Student Implementations Student Implementations*

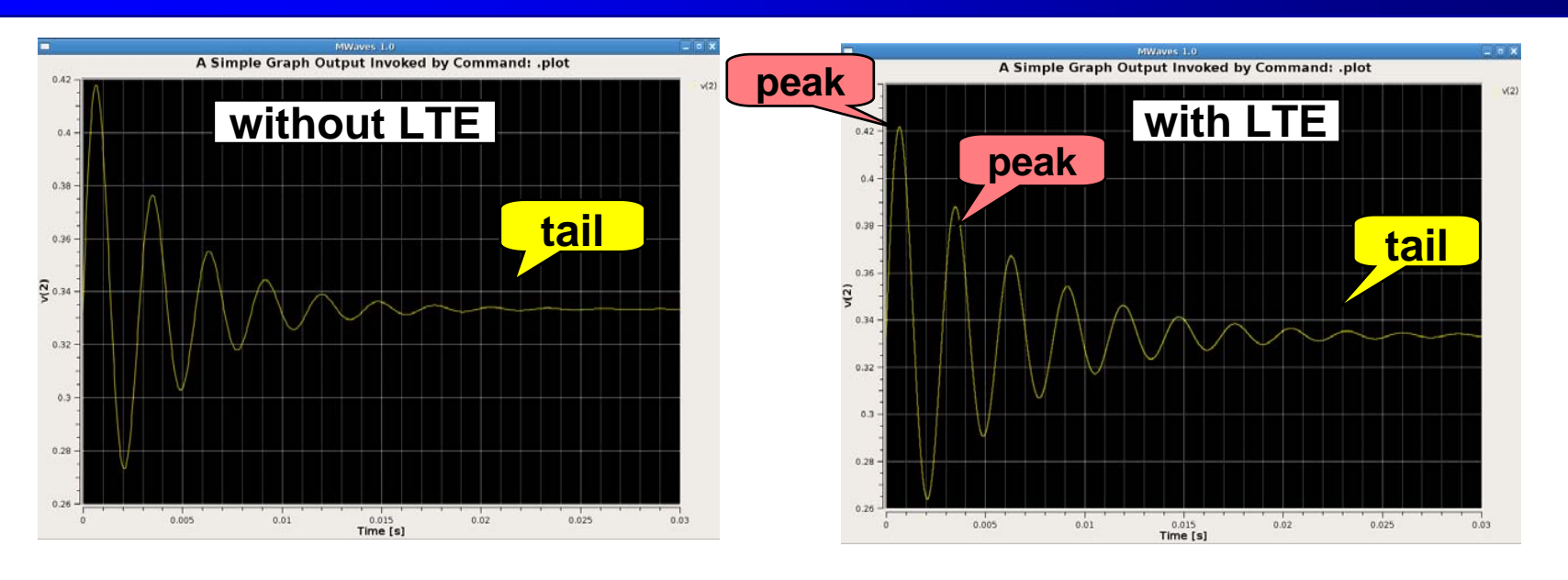

### **Implementation by XU Hui (class 2008)**

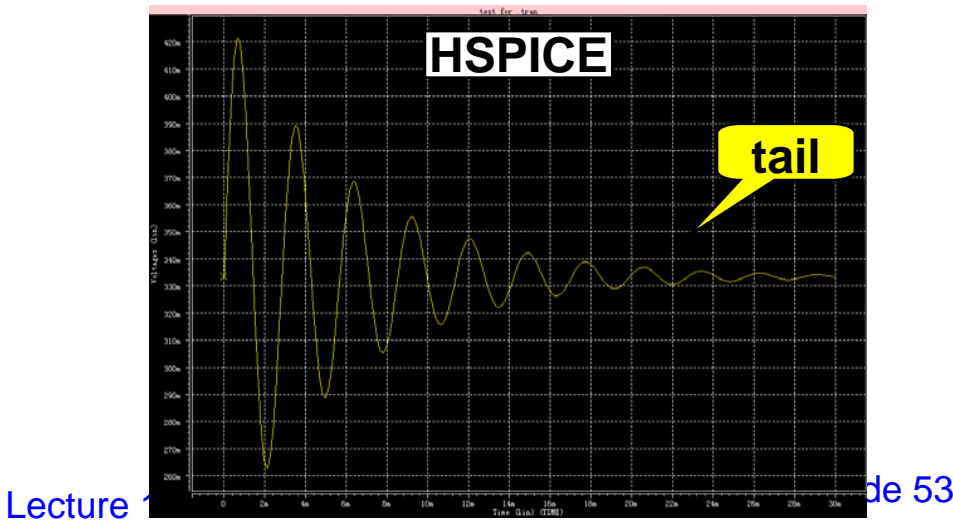

*Acknowledgement Acknowledgement*

- **Some slides are adapted from** 
	- $\blacksquare$  **Prof. Albert Sangiovanni-Vincentelli's lecture at University of California, Berkeley (instructor Alessandra Nardi)**
	- $\blacksquare$  **Prof. C.-K. Cheng's lecture at University of California at San Diego**